**Lighting Lens for Photoshop**

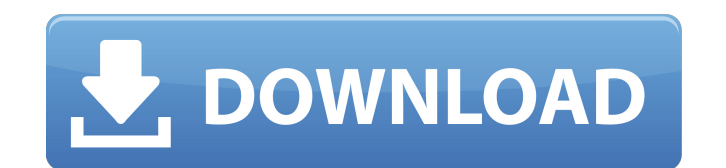

## **Photoshop Lighting Effects Filter Download Crack+**

Photoshop: An Overview Despite its name, Photoshop isn't a single program - it's a suite of tools for various types of digital image manipulation. These tools have their own menu items, and you can use them either together them all at once or use them one by one. Each tool also comes with a high-level user interface (UI) that enables you to access some of Photoshop's most commonly used tools. You can start creating your graphics in the UI in bunch of tools — there are menus, buttons, and palettes. Not all of them are obvious at first, so here is a quick rundown on the few tools you'll need to start manipulating images. To get a feel for the tools, try using th remember to make a copy of your file before making changes to your image. Use the Clone Stamp tool to make a copy (use a Clone Source preset if you want to) and then change the image. When you save your file, save a second

#### **Photoshop Lighting Effects Filter Download Crack+ Download X64 [Latest]**

Backing up your Adobe Photoshop Elements You should back up your Adobe Photoshop Elements before you begin to edit images. Adobe Photoshop Elements backs up your Photoshop Elements files automatically. When you back up Pho You can back up your images, and you can create Photoshop Elements backups. Back up your images To back up your images, follow these steps: Set up your preferences for the application. Open the Save For Web & Devices windo Compressed file size field, enter the file size limit you want to back up. In the Compression type field, select JPEG 2000 for a good compression ratio. In the Quality field, select Custom for the highest quality setting. select individual images, a folder, or an entire image collection. Create a Photoshop Elements backup You can back up only images you created with Elements. To create a Photoshop Elements backup: Open the Save for Web & De to include the application settings, themes, and preferences. Save the Photoshop Elements backup. The backup is available immediately as an Adobe Elements backup file. You can rename the file to make it more descriptive, a you use different computers to work with Photoshop Elements, you need to protect the preferences you set up the first time. Use this procedure to protect the settings for the application. Open the Save For Web & Devices wi enter a file size limit. In the Compression type field, select JPEG 2000 for a good compression ratio. In the Quality field, select Custom for the highest quality setting. Select the images you want to protect from the sel Elements preferences. A new window opens. Click 05a79cecff

# **Photoshop Lighting Effects Filter Download Crack Torrent (Activation Code) (Latest)**

An Interview With Jesper and Agnes Durup-Lund So we had a bit of time to chat with the very talented Jesper and Agnes after their wedding on Friday the 27th. This beautiful nedding took place at a beautiful natural surroun outside (as you can see in the video), the wedding reception was held on our lovely comfortable event house in the heart of Jylland. You may wish to check out their restauredlunch.dk here. So let's take a look at their int Danske Bank moving rather different than your experience with another bank? We love our bank. They have always been very helpful for us. We've always had a good feeling with them and it's easy to make a payment online. Tel married in the fall. The estate is owned by a friend of us - a former editor of a Danish newspaper and the main editor of the paper and the publisher for a large company in Jylland. How do you keep your stay in Denmark pai for our own. We're always updating the wedding page, but we wouldn't recommend staying on a budget for the wedding. How was your experience with The Wedding Couple? The Wedding Couple? The Wedding Couple has great experien the invitations, the guestlist etc. So when they contacted us and asked us if we wanted them to do the cake, flowers, makeup and hair etc. for a few of the wedding guests it was an easy choice. It gives us a good feeling t honeymoon flight for personal use, what did you use it for and was it difficult to get a refund? We used it for our honeymoon in Costa Rica. It was one way-ticket

# **What's New In?**

[Treatment of microtia and microtopia and surgical correction of the skull]. This report presents our experience with the treatment of the microtia and microtopia. Between 1987 and 1996, a total of 948 operations were carr correction of the skeletal deformities. The use of osteoplastic flaps led to an improvement in the results. Subsequently the wound was covered with vascularised flaps. The indication for the use of skin-flaps was a defect framework of the ear in 14 patients, the external ear was reconstructed with solid silicon implants in 6 cases and silicone implants in 8 cases. Hamid Reza Zonabadi (, Persian: ) is an Iranian artist and director known for subjects including social exclusion, the influence of the media, culture, religion, family and corruption. Zonabadi has worked with prominent filmmakers, including Abbas Kiarostami and Masoud Kimiai, as a cinematographer, University of Technology, Tehran. He is notable as the cinematographer of Jean-Jacques Beineix's Paradise and Jean-Jacques Beineix's Mud, which received the Student Academy Awards for best foreign film in 1978 and 1982, re who were both artists and sculptors. Zonabadi started taking art courses in high school, and then went to Sa'de Art University where he studied photography and cinema. After graduating, he entered the Fine Arts Department time that he started experimenting with film making and photography. He has directed a number of documentaries and short films, as well as being a cinematographer in more than 50 feature films. He has contributed photograp was "Alo! (Hello)" a portmanteau documentary with two parts. The

## **System Requirements:**

Supported OS: macOS 10.13 or later Windows 7 or later Linux x86\_64 or x86\_32 iPhone, iPad, iPod touch, Apple TV, and Apple Watch do not support this app Samsung devices with ART do not support this app Sony Android does no provided configuration file to start Lute OS. When your PS Vita is not connected to your computer, you can download the Lute OS

Related links:

<https://keystoneinvestor.com/download-photoshop-pro-2020-windows-portable-17-1-17-2/> <http://www.hva-concept.com/hiwhat-is-a-free-version-of-adobe-photoshop-cs3/> <https://gwttechnologies.com/android-photoshop-app/> <http://www.7daystobalance.com/advert/adobe-photoshop-download-for-free/> <http://pantogo.org/2022/07/01/free-download-photoshop-photo-editor-2020/> <https://jewishafrica.news/advert/windows-10-adobe-photoshop-7/> <http://dottoriitaliani.it/ultime-notizie/bellezza/43897/> [http://barmanbook.ru/wp-content/uploads/2022/07/Photoshop\\_Brushes\\_Free.pdf](http://barmanbook.ru/wp-content/uploads/2022/07/Photoshop_Brushes_Free.pdf) [https://peaceful-bastion-94569.herokuapp.com/photoshop\\_free\\_download\\_for\\_windows\\_10\\_with\\_activation\\_key.pdf](https://peaceful-bastion-94569.herokuapp.com/photoshop_free_download_for_windows_10_with_activation_key.pdf) https://jomshopi.com/30bd44cc13fa7a30ad813cde1638c46c0edaa38936cbedbaaec9e88888dcad22year30bd44cc13fa7a30ad813cde1638c46c0edaa38936cbedbaaec9e88888dcad22/30bd44cc13fa7a30ad813cde1638c46c0edaa38936cbedbaaec9e88888dcad22mont 936cbedbaaec9e888888dcad22day30bd44cc13fa7a30ad813cde1638c46c0edaa38936cbedbaaec9e88888dcad22/30bd44cc13fa7a30ad813cde1638c46c0edaa38936cbedbaaec9e88888dcad22postname30bd44cc13fa7a30ad813cde1638c46c0edaa38936cbedbaaec9e888 <https://emealjobs.nttdata.com/pt-pt/system/files/webform/dawsokal316.pdf> <https://verycheapcars.co.zw/advert/adobe-photoshop-cs3-cracke-nzialis/> <http://sagitmymindasset.com/?p=4148> [https://vdianying.cc/wp-content/uploads/2022/07/Photoshop\\_for\\_Windows\\_32bit\\_Download.pdf](https://vdianying.cc/wp-content/uploads/2022/07/Photoshop_for_Windows_32bit_Download.pdf) <https://brandyallen.com/2022/07/01/free-photoshop-layer-styled/> [https://biotop-nn.ru/wp-content/uploads/2022/07/photoshop\\_cs\\_8\\_2021\\_patch\\_full\\_version.pdf](https://biotop-nn.ru/wp-content/uploads/2022/07/photoshop_cs_8_2021_patch_full_version.pdf) <https://kjvreadersbible.com/free-download-24-free-korean-fonts-for-photoshop/> <https://gametimereviews.com/download-photoshop-2016-for-windows-7/> <https://zardi.pk/wp-content/uploads/2022/07/filmarc.pdf> <http://dponewsbd.com/?p=13130>